# Package 'anim.plots'

April 30, 2021

<span id="page-0-0"></span>Type Package

Title Simple Animated Plots for R

Version 0.2.2

Author David Hugh-Jones <davidhughjones@gmail.com>

Maintainer David Hugh-Jones <davidhughjones@gmail.com>

Description Simple animated versions of basic R plots, using the 'animation' package. Includes animated versions of plot, barplot, persp, contour, filled.contour, hist, curve, points, lines, text, symbols, segments, and arrows.

License GPL-2

LazyData TRUE

URL <https://github.com/hughjonesd/anim.plots>

BugReports <https://github.com/hughjonesd/anim.plots/issues>

VignetteBuilder knitr Imports animation Suggests maps, knitr, mapdata, testthat, rmarkdown RoxygenNote 7.1.1 NeedsCompilation no Repository CRAN Date/Publication 2021-04-30 15:50:02 UTC

# R topics documented:

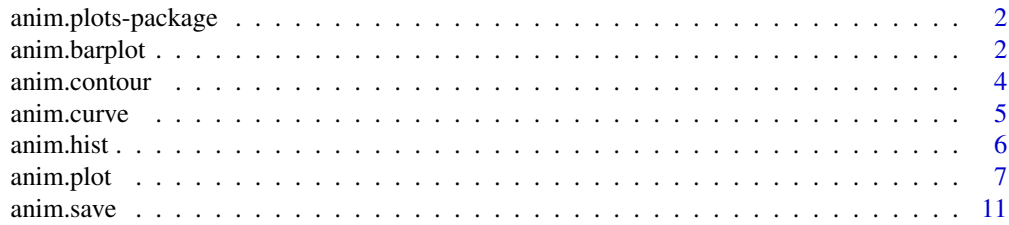

# <span id="page-1-0"></span>2 anim.barplot

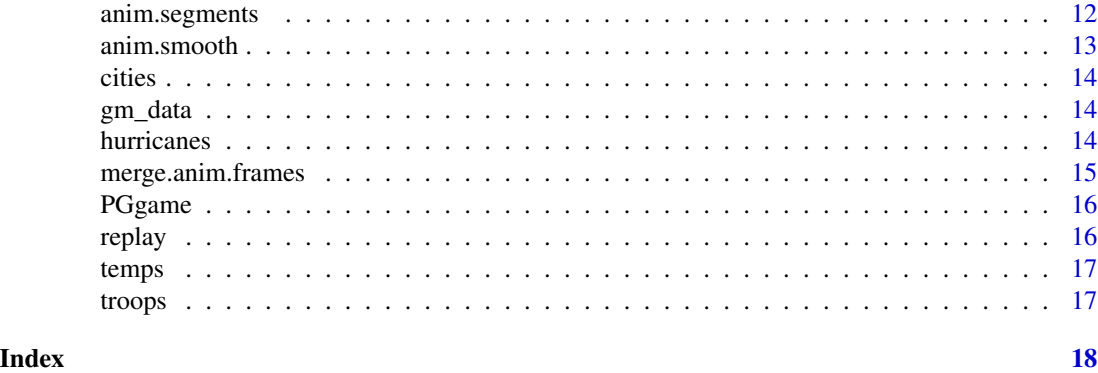

anim.plots-package *anim.plots: simple animated plots For R*

# Description

anim.plots provides simple animated versions of basic R plots, using the 'animation' package. It includes animated versions of plot, barplot, persp, contour, filled.contour, hist, curve, points, lines, text, symbols, segments, and arrows.

#### Details

For more information, run vignette('anim.plots-stub'), or check the vignette out on the web at <https://hughjonesd.github.io/anim.plots/anim.plots.html>.

Be aware that anim.plots is just a simple wrapper around Yihui Xie's "animation" package. You may want to consider more modern solutions such as [gganimate.](https://cran.r-project.org/package=gganimate)

anim.barplot *Create an animated barplot.*

# Description

Create an animated barplot.

# Usage

```
anim.barplot(...)
## Default S3 method:
anim.barplot(
 height,
  times = NULL,
  show = TRUE,speed = 1,
```
# <span id="page-2-0"></span>anim.barplot 3

```
use.times = TRUE,
window = t,
window.process = NULL,
width = 1,
space = NULL,names.arg = NULL,
beside = FALSE,
density = NULL,
angle = NULL,
col = NULL,border = NULL,
horiz = FALSE,
xlim = NULL,ylim = NULL,
xlab = NULL,
ylab = NULL,
main = NULL,
sub = NULL,offset = NULL,
legend.text = NULL,
...
```

```
\mathcal{L}
```
# Arguments

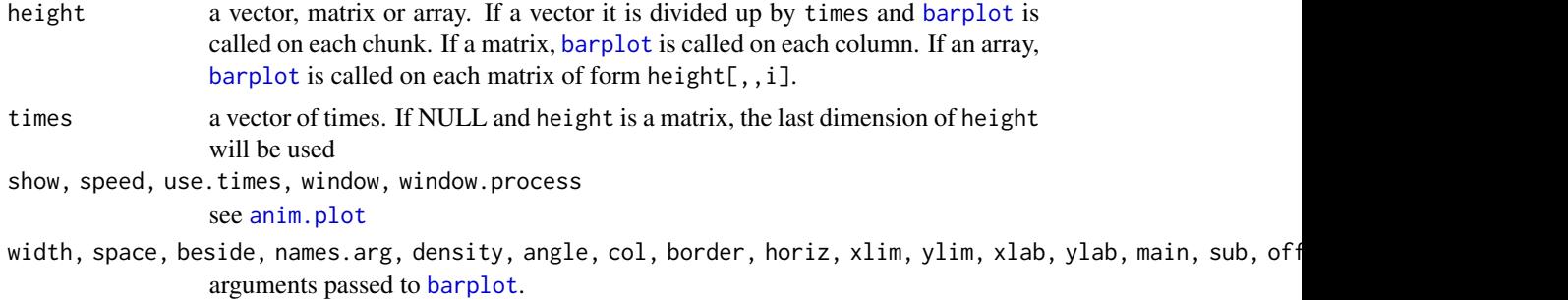

# Details

Arguments width,names.arg,density,angle,col,border and offset may be either vectors of length length(tbl) or matrices with one column for each unique value of times. Other arguments should be length 1 or vectors.

```
anim.barplot(1:100, times=rep(1:10, each=10), ylim=c(0,100))
## barplot with a matrix
ChickWeight$wq <- cut(ChickWeight$weight, 5)
tbl <- as.array(xtabs(~ wq + Diet + Time, data=ChickWeight))
ptbl <- prop.table(tbl, 2:3)
anim.barplot(ptbl, xlab="Diet", ylab="N", xlim=c(0,8), legend.text=paste(
```

```
"Quintile", 1:5), col=1:5)
anim.barplot(tbl, xlab="Diet", ylab="N", beside=TRUE, ylim=c(0,20),
   legend.text=paste("Quintile", 1:5), col=1:5)
```
anim.contour *Create an animated contour plot or perspective plot*

# Description

Create an animated contour plot or perspective plot of 3D data.

#### Usage

```
anim.contour(...)
anim.filled.contour(...)
## Default S3 method:
anim.filled.contour(...)
anim.persp(...)
## Default S3 method:
anim.contour(
  x,
 y,
 z,
  times,
  speed = 1,use.times = TRUE,
 window = t,
  window.process = NULL,
  show = TRUE,
  fn = contour,
  ...
)
```
# Arguments

x, y, z, ... arguments passed to [contour](#page-0-0) or [persp](#page-0-0) times, speed, use.t[imes, windo](#page-6-1)w, window.process, show see anim.plot for details. fn underlying function to use.

<span id="page-3-0"></span>

#### <span id="page-4-0"></span>anim.curve 5

#### Examples

```
tmp <- volcano
tmp[] \le 200 - ((row(tmp) - 43)^2 + (col(tmp) - 30)^2) / 20cplot <- array(NA, dim=c(87,61,20))
cplot[,,1] <- tmp
cplot[,,20] <- volcano
cplot <- apply(cplot, 1:2, function(x) seq(x[1], x[20], length.out=20))
cplot \leq aperm(cplot, c(2,3,1))
anim.contour(z=cplot, times=1:20, speed=3, levels=80 + 1:12*10, lty=c(1,2,2))
anim.filled.contour(z=cplot, times=1:20, speed=3, levels=80 + 1:12*10,
   color.palette=terrain.colors)
cplot2 <- apply(cplot, 1:2, function(x) seq(0, x[20], length.out=20))
\text{cplot2} \leftarrow \text{aperm}(\text{cplot2}, \text{c}(2,3,1))anim.persp(z=cplot2, times=1:20, xlab="", ylab="", zlab="Height", phi=45,
theta=30, speed=5, border=NA, r=3, col="yellowgreen", shade=.5, box=FALSE)
```
anim.curve *Draw an animated curve.*

# Description

This function is the animated version of [curve](#page-0-0).

#### Usage

```
anim.curve(expr, x = NULL, from = 0, to = 1, n = 255, times, type = "1", ...)
```
#### Arguments

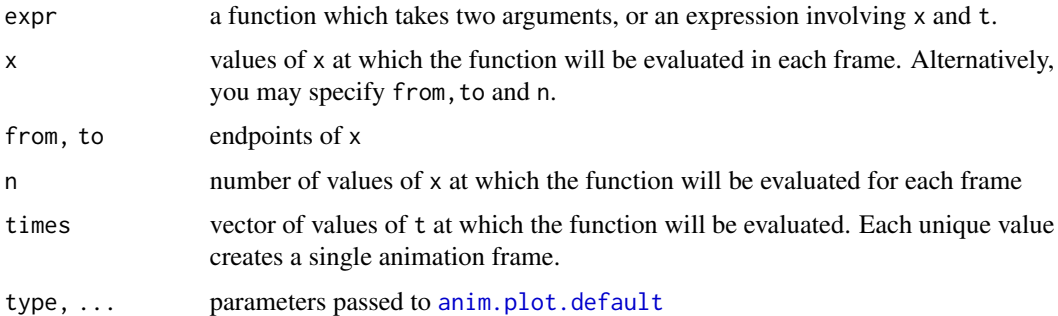

# Details

Note that times is interpreted differently here than elsewhere. In particular, it cannot be a length-1 vector.

# Examples

```
anim.curve(x^t, times=10:50/10, n=20)
anim.curve(sin(x*t), times=1:30, n=100, speed=12, col="darkgreen", from=-1, to=1)
## curve is constant in t, but window moves.
## NB: 'from' and 'to' control where the expression is evaluated.
## 'xlim' just controls the window.
anim.curve(sin(cos(-x)*exp(x/2)), times=0:100/10, from=-5, to=10, n=500,
     col="red", \text{lwd=2}, \text{xlim=rbind(top <- seq(-5, 10, 1/10), top+5))}
```
anim.hist *Draw an animated histogram.*

#### Description

Draw an animated histogram.

#### Usage

```
anim.hist(
  x,
  times,
  speed = 1,
  show = TRUE,use.times = TRUE,
  window = t,
  window.process = NULL,
  density = NULL,
  angle = NULL,
  col = NULL,border = NULL,
  ...
\mathcal{L}
```
#### Arguments

x, density, angle, col, border, ... parameters passed to [hist](#page-0-0). times, show, speed, [use.times,](#page-6-1) window, window.process see anim.plot.

# Details

Parameters x, density, angle, col and border are all "chunked", i.e. first recycled to the length of times or x (whichever is longer), then split according to the unique values of times. See [anim.plot](#page-6-1) for more details.

<span id="page-5-0"></span>

#### <span id="page-6-0"></span>anim.plot 7 anim.plot 7 anim.plot 7 anim.plot 7 anim.plot 7 anim.plot 7 anim.plot 7 anim.plot 7 anim.plot 7 anim.plot 7 anim.plot 7 anim.plot 7 anim.plot 7 anim.plot 7 anim.plot 7 anim.plot 7 anim.plot 7 anim.plot 7 anim.p

# Examples

```
anim.hist(rep(rnorm(5000), 7), times=rep(1:7, each=5000),
    breaks=c(5,10,20,50,100,200, 500, 1000))
```
#### <span id="page-6-1"></span>anim.plot *Create an animated plot.*

## <span id="page-6-2"></span>Description

anim.plot

# Usage

```
anim.plot(...)
anim.points(...)
anim.lines(...)
anim.text(...)
## Default S3 method:
anim.plot(
 x,
 y = NULL,
 times = 1:length(x),
  speed = 1,
  show = TRUE,use.times = TRUE,
 window = if (identical(fn, lines)) t:(t + 1) else t,
 window.process = NULL,
 xlim = NULL,ylim = NULL,
 col = par("col"),xaxy = NULL,yaxp = NULL,pch = par("pch"),
  cex = 1,
 labels = NULL,
 asp = NULL,lty = par("lty"),
 lwd = par("lwd"),
 fn = plot,...
)
## S3 method for class 'formula'
```
8 anim.plot

```
anim.plot(
 formula,
 data = parent.frame(),
 subset = NULL,
 fn = plot,window = t,
  ...
\mathcal{L}## Default S3 method:
anim.points(...)
## Default S3 method:
anim.lines(...)
## Default S3 method:
anim.text(...)
anim.symbols(...)
## S3 method for class 'formula'
anim.points(formula, ...)
## S3 method for class 'formula'
anim.lines(formula, ...)
## S3 method for class 'formula'
anim.text(formula, ...)
```
# Arguments

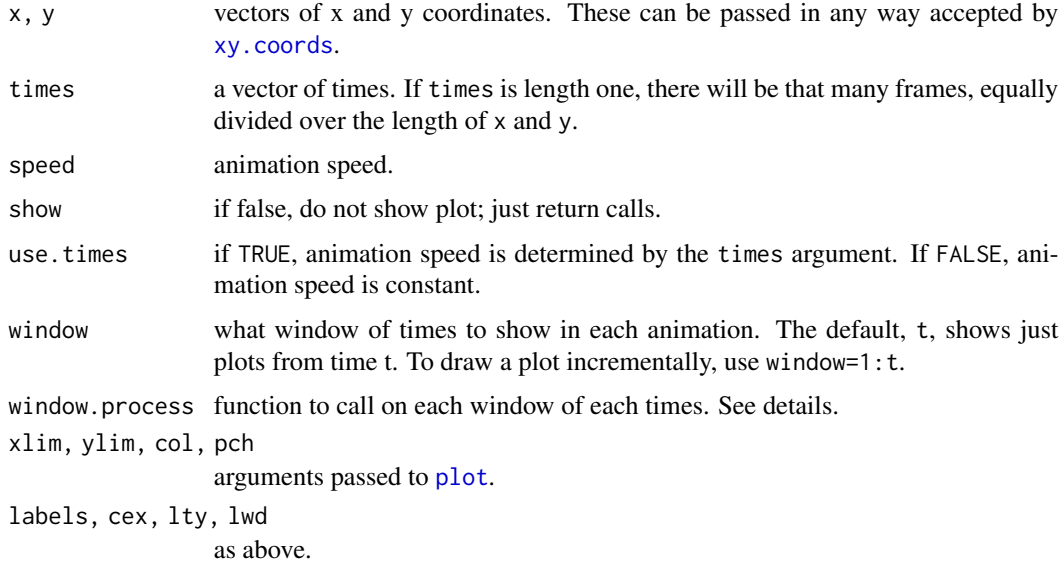

<span id="page-7-0"></span>

#### <span id="page-8-0"></span>anim.plot 9

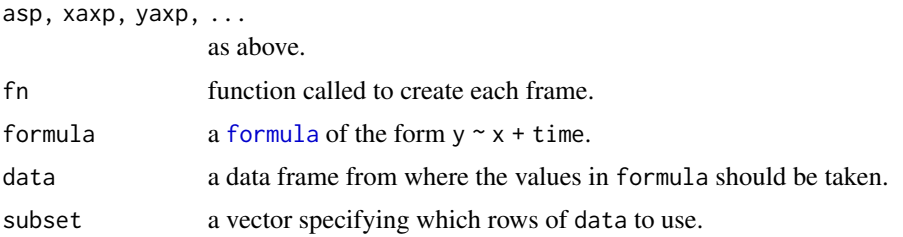

#### Details

Each unique level of times will generate a single frame of animation. The frames will be ordered by times.

In general:

- Parameters that apply to each point of the plot, such as xlim,ylim,col,pch,labels and cex, can be passed as vectors which will be recycled to length(times).
- Parameters that apply to the plot as a whole, and always have length 1, such as xlab and main, can be passed as vectors and will be recycled to the number of frames.
- Parameters that apply to the plot as a whole, and can have length  $> 1$ , such as xlim and ylim, can be passed as vectors or matrices. If vectors, the same vector will be passed to every frame. If matrices, column i will be passed to the i'th frame.

window.process should be a function which takes two arguments: a list of potential arguments for the underlying call to plot, and a vector of times. The function should return the list of arguments after modification. This allows e.g. drawing "trails" of plot points. See the example

```
x <- rep(1:100/10, 10)
times \le rep(1:10, each=100)
y \le -\sin(x \times \text{times}/4)anim.plot(x,y,times, type="l", col="orange", lwd=2)
## changing colours - a per-point parameter
anim.plot(x,y,times, ylab="Sine wave", type="p", col=rainbow(100)[x *10])
## changing line width - a whole-plot parameter
anim.plot(x, y, times, lwd=1:10, type="l")
## times as a single number
anim.plot(1:10, 1:10, times=5)
## incremental plot
anim.plot(1:10, 1:10, window=1:t)
## moving window
anim.plot(1:10, 1:10, window=(t-2):t)
## Formula interface
ChickWeight$chn <- as.numeric(as.factor(ChickWeight$Chick))
```

```
tmp <- anim.plot(weight ~ chn + Time, data=ChickWeight, col=as.numeric(Diet),
    pch=as.numeric(Diet), speed=3)
# adding extra arguments:
replay(tmp, after=legend("topleft", legend=paste("Diet", 1:4), pch=1:4, col=1:4))
## Zooming in:
x <- rnorm(4000); y<- rnorm(4000)
x \leq -rep(x, 10); y \leq -rep(y, 10)xlims < -4*2^(-(1:10/10))ylims <- xlims <- rbind(xlims, -xlims)
anim.plot(x, y, times=10, speed=5, xlim=xlims, ylim=ylims,
      col=rgb(0,0,0,.3), pch=19)
## window.process to create a faded "trail":
anim.plot(1:50, 1:50, speed=12, window=t:(t+5),
      window.process=function(args, times){
        times <- times - min(times)
        alpha <- times/max(times)
        alpha[is.na(alpha)] <- 1
        args$col <- rgb(0,0,0, alpha)
        return(args)
      })
## gapminder plot:
pl <- palette(adjustcolor(rainbow(23), 1, .6, .6, .6,
      offset=c(0,0,0,-0.1)))
anim.plot(lifex ~ GDP + year, data=gm_data, log="x",
     cex=sqrt(pop)*0.0004, pch=19, col=region, xlab="GDP",
     ylab="Life expectancy", speed=10, subset=year > 1850 & !year %% 5)
palette(pl)
## Not run:
## Earthquakes this week
if (require('maps')) {
  eq = read_table(file="http://earthquake.usgs.gov/earthquakes/catalogs/eqs7day-M1.txt",
      fill=TRUE, sep=",", header=TRUE)
  eq$time <- as.numeric(strptime(eq$Datetime, "%A, %B %d, %Y %X UTC"))
eq < -eq[-1, ]map('world')
  maxdepth <- max(max(eq$Depth), 200)
  tmp <- anim.points(Lat ~ Lon + time, data=eq, cex=Magnitude, col=rgb(
         1-Depth/maxdepth, 0, Depth/maxdepth,.7), pch=19, speed=3600*12,
         show=FALSE)
  replay(tmp, before=map('world', fill=TRUE, col="wheat"))
}
## Minard's plot
if (require('maps')) {
  map('world', xlim=c(22, 40), ylim=c(52,58))
```

```
title("March of the Grande Armee on Moscow")
```

```
points(cities$long, cities$lat, pch=18)
  text(cities$long, cities$lat, labels=cities$city, pos=4, cex=.7)
  with(troops[troops$group==1,], anim.lines(x=long,
        y=lat, window=t:(t+1), speed=3, lwd=survivors/10000))
}
## End(Not run)
```
anim.save *Save an anim.frames object in various formats.*

# Description

This function simply calls replay on the object and then calls [saveGIF](#page-0-0) and friends on the result.

# Usage

```
anim.save(
 obj,
 filename,
 type = switch(file_ext(filename), gif = "GIF", mp4 = "Video", swf = "SWF", html =
    "HTML", text = "Later"),...
)
```
### Arguments

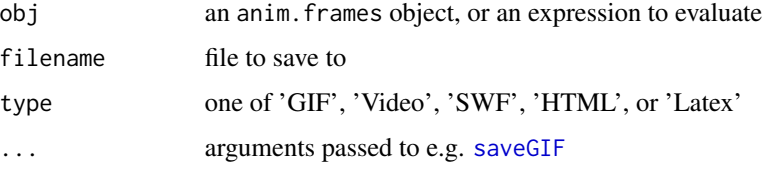

```
## Not run:
tmp <- anim.plot(1:10, 1:10, pch=1:10, show=FALSE)
anim.save(tmp, "mygif.gif")
anim.save(replay(tmp, after=legend("topleft", legend="My legend")),
   "mygif2.gif")
## End(Not run)
```
<span id="page-11-0"></span>

#### Description

Draw an animation of line segments or arrows.

# Usage

```
anim.segments(
  x0,
  y0,
  x1 = NULL,y1 = NULL,times = NULL,
  speed = 1,
  show = TRUE,
  use.times = TRUE,
  window = t,
  window.process = NULL,
  fn = segments,col = NULL,lty = NULL,lwd = NULL,...
)
anim.arrows(\ldots, \text{length} = 0.25, \text{angle} = 30, \text{code} = 2)anim.segmentplot(...)
anim.arrowplot(...)
```
# Arguments

x0, y0, x1, y1, col, lty, lwd, leng[th, angle,](#page-0-0) c[ode, ..](#page-0-0). arguments passed to segments or arrows times, speed, show, [use.times,](#page-6-1) window, window.process see anim.plot for details fn underlying function to use

#### Details

anim.segments and anim.arrows draw lines on to an existing plot. If you want to redraw the plot between each frame, use anim.arrowplot or anim.segmentplot.

If both x1 and y1 are missing, then segments are plotted from the current time to the following time in each frame. If only x1 is missing it is set equal to x0, similarly if only y1 is missing.

#### <span id="page-12-0"></span>anim.smooth and the state of the state of the state of the state of the state of the state of the state of the state of the state of the state of the state of the state of the state of the state of the state of the state o

### Examples

```
anim.segments(x0=rep(1:5, 5), y0=rep(1:5, each=5), y1=rep(2:6, each=5),
     times=rep(1:5, each=5) )
## Short version
anim.arrowplot(rep(1:5, 5), rep(1:5, each=5), times=5)
if (require('maps')) {
  hr <- subset(hurricanes, lat > 0 & lat < 50 & lon > -95 & lon < -20 &
        Shour %6 == 0hr$dlat <- cos(hr$diruv/360*2*pi) * hr$maguv / 8
  hr$dlon <- sin(hr$diruv/360*2*pi) * hr$maguv / 8
  hr$name <- sub("\\s+$", "", hr$name)
  map('world', xlim=c(-95,-20), ylim=c(0,50))
  title("Hurricanes, 2009")
  with(hr[!duplicated(hr$name),], text(lon, lat,
        labels=paste0(name, "\n", Yr), cex=0.8))
  with(hr, anim.arrows(x0=lon, y0=lat, y1=lat+dlat, x1=lon+dlon,
         times=Shour, speed=12, col=rgb(0,0,1,0.8), length=.1, lwd=2))
}
```
anim.smooth *Smooth an* anim.frames *object*

#### Description

Some export formats ignore information in the times attribute and plot frames at constant speed. anim.smooth creates a smoothed version of the anim.frames object with frames at constant intervals, suitable for export.

#### Usage

anim.smooth $(x, fps = 10)$ 

### Arguments

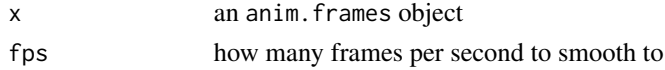

# Details

Note that plot parameters such as x and y positions are not interpolated. If you want your whole animation to look smoother, you have to do the work yourself using e.g.[approx](#page-0-0).

If you smooth to a large value of fps, the animations may look bad in R because they overtax the graphics engine. They should still look good when saved, though.

#### Value

A smoothed anim.frames object, with the speed attribute equal to fps.

# Examples

```
accel <- anim.plot(1, 1:30, times=sqrt(1:30))
## Not run:
anim.save(accel, "GIF", "wrong.gif")
## End(Not run)
accel <- anim.smooth(accel, fps=20)
## Not run:
anim.save(accel, "GIF", "better.gif")
## End(Not run)
```
cities *Cities near the Grande Armee's march on Moscow*

# Description

Cities near the Grande Armee's march on Moscow

gm\_data *Gapminder GDP, life expectancy and population data*

# Description

Gapminder GDP, life expectancy and population data

#### Source

http://gapminder.org

hurricanes *Wind speed data for hurricanes in 2009*

# Description

Wind speed data for hurricanes in 2009

### Source

http://myweb.fsu.edu/jelsner/Data.html

<span id="page-13-0"></span>

### <span id="page-14-0"></span>Description

Merge two or more anim.frames objects to create a new anim.frames object

# Usage

## S3 method for class 'anim.frames'  $merge(\ldots, speed = NULL)$ 

#### **Arguments**

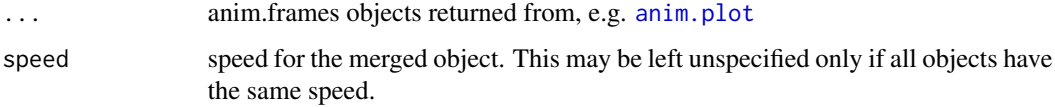

# Details

If two or more calls in the merged animation are at the same time, calls from the earlier object in ... will be run first.

If you merge two animations from [anim.plot](#page-6-1), plot.window will be called before each frame of the merged animation. This may not be what you want. Instead, use anim.points or similar for all but the first animation.

```
tmp <- anim.plot(1:5, 1:5, speed=2)
tmp2 <- anim.plot(1:5, 5:1, col="red", speed=2)
## Not what you want:
replay(merge(tmp, tmp2))
## better:
tmp3 <- anim.points(1:5, 5:1,col="red", speed=2)
newf <- merge(tmp, tmp3)
replay(newf)
## NB: result of the merge looks different from the two
## individual animations
## not the same:
newf2 <- merge(tmp2, tmp)
```

```
## points will be called before plot!
replay(newf2)
```
#### <span id="page-15-0"></span>Description

A 2x3x20 array of data from a laboratory public goods game. Dimensions are Picked (was subject picked for punishment?), Contribution (of subject: Non-unique lowest, Not lowest/all same and Unique lowest), and Period.

# Details

Provided by the package author.

# replay *Replay an* anim.frames *object*

# Description

Replay all or some of the frames of an object.

#### Usage

```
replay(...)
## S3 method for class 'anim.frames'
replay(
 x,
 frames = 1:length(x),
 speed = attr(x, "speed"),after = NULL,
 before = NULL,
  ...
)
## S3 method for class 'anim.frames'
```

```
plot(x, \ldots)
```
# Arguments

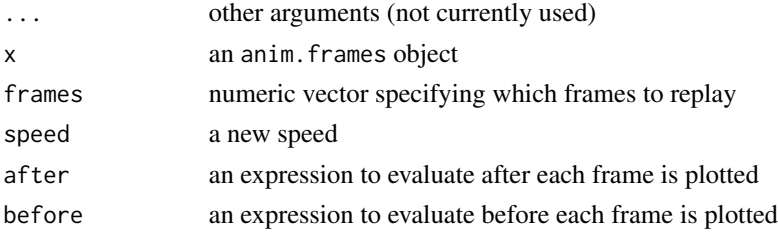

<span id="page-16-0"></span>temps and the state of the state of the state of the state of the state of the state of the state of the state of the state of the state of the state of the state of the state of the state of the state of the state of the

# Details

before and after will have the arguments from the frame's call available in their environment see the example.

The plot method simply calls replay.

# Examples

```
myplot <- anim.plot(1:10, 1:10, speed=3)
replay(myplot, speed=5)
replay(myplot, frames=c(1,5,6,10))
myplot <- anim.plot(x<-rnorm(100), x+rnorm(100,0,3), 20, window=1:t,
     show=FALSE, main="Regressions as sample size increases")
replay(myplot, after=abline(lm(y~x), col="red"))
```
temps *Temperatures for the Grande Armee's march on Moscow*

## Description

Temperatures for the Grande Armee's march on Moscow

troops *Troop numbers for the Grande Armee's march on Moscow*

# Description

Troop numbers for the Grande Armee's march on Moscow

# <span id="page-17-0"></span>Index

```
anim.arrowplot (anim.segments), 12
anim.arrows (anim.segments), 12
anim.barplot, 2
anim.contour, 4
anim.curve, 5
anim.filled.contour (anim.contour), 4
anim.hist, 6
anim.lines (anim.plot), 7
anim.persp (anim.contour), 4
anim.plot, 3, 4, 6, 7, 12, 15
anim.plot.default, 5
anim.plots-package, 2
anim.points (anim.plot), 7
anim.save, 11
anim.segmentplot (anim.segments), 12
anim.segments, 12
anim.smooth, 13
anim.symbols (anim.plot), 7
anim.text (anim.plot), 7
approx, 13
arrows, 12
barplot, 3
cities, 14
contour, 4
curve, 5
formula, 9
gm_data, 14
hist, 6
hurricanes, 14
merge.anim.frames, 15
persp, 4
PGgame, 16
plot, 8
plot.anim.frames (replay), 16
```

```
replay, 16
saveGIF, 11
segments, 12
temps, 17
troops, 17
xy.coords, 8
```